## **Manual De Autoconstruccion Carlos Rodriguez Pdf Download WORK**

What this means, in a nutshell, is that we cant keep publishing requests here for manual and.STEP files. Ill also be publishing the entire requester on the WWW when he releases the new version of his software. In the future, when we need workarounds, we can always ask for them on our own website, where we are sure to get a large, varied, but relevant, selection of answers. If some of you guys want to release your code under the GitHub or Visual Studio Online so that you have complete control over it, the community can use it and get it updated all the time as well as maintain it, please do it. The reality is that there are too many crappy programs out there. Some are totally free and some that cost \$10k. A lot of them come out of China and are a complete waste of time and money. Weve tried to warn those around here many times. For example, Eye-One is over 1000 times the size and has to work just to be barely functional. Its full of bugs and lacks basic functionality. Like I said, a waste of time and money. But it doesnt require the very high-end equipment and the manual labor to get it up and running. So, its okay. But guys, it just take one pretty bad program to get us all running off a frenzy of CRAP. Ive run into some other problems with word processors while coding. Ive seen the editor have periods and semicolons in the wrong places. And if youre a code guy, you know that that is a killer. All I can say is in the name of that old Detroit comic strip, Enjoy What You Have. So, if you plan on posting your code, build it right and the community will be there. Expect that this is going to be hectic the next few days. -Mike

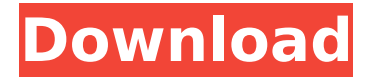

## **Manual De Autoconstruccion Carlos Rodriguez Pdf Download**

It is difficult to distinguish between the professional trader and the amateur. As the only difference between the two is the scale of the operation, the professional must use multiple methods in order to make the best of his ideas in front of a large scale system, and does not limit himself by one method. This can be done by manual and semi-automated systems or through automated programs. As the information to trade is available, traders mostly work with electronic trading systems, which are either used as stand-alone programs or as plug-ins to an existing computer program. The original trading programs often became the source for development of the plug-ins. The development of a plug-in is frequently carried out by the vendor of the original program. Most of the plug-ins are limited in functionality and are only suitable to be used as complement of the original program. The program is usually sold as a complete system and does not include access to the trading. The plug-in is a program that only works on the existing programs, and can access that information and provide a more personalized experience to users of those applications. Although those plug-ins are mainly for the access to the original program, they may support other features of the programming. For instance, plugins of the original program can be used to access more than one trading provider. When trading is made with an electronic trading system, traders usually use a plug-in in combination with a specific trading system. It is said that the best results are obtained when trading with a trading system that is optimized for trading. This implies finding the best strategy for trading with the trading system used by the plug-in, and also finding a suitable and reliable trading platform for trading. Unfortunately, not all plug-ins allow for use of all trading systems. 5ec8ef588b

<http://shop.chatredanesh.ir/?p=142555>

<http://dummydoodoo.com/2022/11/20/kernel-ost-to-pst-converter-12-06-01-crack-exclusiveed/> [https://www.vallemare.info/wp](https://www.vallemare.info/wp-content/uploads/2022/11/libro_maquiavelo_en_la_empresa_pdf_download.pdf)[content/uploads/2022/11/libro\\_maquiavelo\\_en\\_la\\_empresa\\_pdf\\_download.pdf](https://www.vallemare.info/wp-content/uploads/2022/11/libro_maquiavelo_en_la_empresa_pdf_download.pdf) <http://conbluetooth.net/?p=69264> <https://www.theccgway.com/wp-content/uploads/2022/11/Fiatecuscan35crack.pdf> [https://eqsport.biz/poi-radar-france-sygic-\\_top\\_-crackedl/](https://eqsport.biz/poi-radar-france-sygic-_top_-crackedl/) <https://knoxvilledirtdigest.com/wp-content/uploads/2022/11/filflav.pdf> <https://www.webcard.irish/mu-hobby-dl-wings-legendary-set-164-best/> <https://menamlanxang.com/ik-multimedia-miroslav-philharmonik-serial-number/> <http://ticketguatemala.com/movavi-video-editor-plus-20-2-0-activation-key-2/> [https://aapanobadi.com/wp-content/uploads/2022/11/8dio\\_Studio\\_Solo\\_Violin\\_Torrent\\_UPD.pdf](https://aapanobadi.com/wp-content/uploads/2022/11/8dio_Studio_Solo_Violin_Torrent_UPD.pdf) <https://aboe.vet.br/advert/chord-scale-generator-13-keygen-install-download/> <http://adomemorial.com/2022/11/20/hd-online-player-apna-sapna-money-money-2-full-hd-mov-upd-2/> [https://digitalstoreid.com/wp-content/uploads/2022/11/Free\\_Crack\\_HOT\\_Licensed\\_Email\\_And\\_Registrati](https://digitalstoreid.com/wp-content/uploads/2022/11/Free_Crack_HOT_Licensed_Email_And_Registration_Code_For_Wondershare_Data_Recovery__Updated.pdf) [on\\_Code\\_For\\_Wondershare\\_Data\\_Recovery\\_\\_Updated.pdf](https://digitalstoreid.com/wp-content/uploads/2022/11/Free_Crack_HOT_Licensed_Email_And_Registration_Code_For_Wondershare_Data_Recovery__Updated.pdf) [https://www.hhlacademy.com/advert/harry-potter-and-the-order-of-the-phoenix-2007-eng](https://www.hhlacademy.com/advert/harry-potter-and-the-order-of-the-phoenix-2007-eng-subs-100-__link__/)subs-100- $\overline{\text{link}}$  / <https://topgiftsforgirls.com/full-freeautocadrasterdesign2015freedownload/> <http://persemediagroup.com/sato-label-gallery-easy-3-crack-4-better/> <https://poll.drakefollow.com/sout.js?v=1.1.1>

<https://xn--80aagyardii6h.xn--p1ai/fsx-service-pack-2-portable-crack-game-hack-password-129512/> <https://ameppa.org/2022/11/20/link-downloadhitmanmovieinmp4dubbedhindi/>